# **como criar um site de jogos de azar**

- 1. como criar um site de jogos de azar
- 2. como criar um site de jogos de azar :h2bet tem app
- 3. como criar um site de jogos de azar :bet366 app

### **como criar um site de jogos de azar**

#### Resumo:

**como criar um site de jogos de azar : Explore o arco-íris de oportunidades em mka.arq.br! Registre-se e ganhe um bônus exclusivo para começar a ganhar em grande estilo!**  contente:

O objectivo do jogo é ser o primeiro jogador a tocar 100 pontos, ou seja um último jogado remanescente em como criar um site de jogos de azar uma parte de eliminação.

Preparando o jogo

Como cartas em como criar um site de jogos de azar 6 montagens, cada uma com 10 carta. Mistura como cartas de cada monte e coloque-as em como criar um site de jogos de azar uma pilha.

Escolha um jogador para vir a jogar e reverse uma carta superior da pilha.

Vem jogar com seus amigos e família o tradicional Buraco Jogatina! Jogue ILIMITADO! Buraco é um jogo de cartas fácil de aprender e extremamente divertido! Escolha se jogará no modo Buraco Aberto, Buraco Fechado ou Buraco STBL e forme mesas com 2 ou 4 jogadores. Nesse jogo seu objetivo é fazer pontos com sequências do mesmo naipe ou trincas (cartas do mesmo valor). Faça sequências de sete cartas para formar canastras. Se você for bom mesmo, pode fazer uma canastra de 500 (de Ás a rei) ou uma canastra real (de Ás a Ás)! Em Buraco Jogatina, você pode jogar de graça no seu celular quando e onde quiser. PRINCIPAIS CARACTERÍSTICAS:

- JOGUE COM SEUS AMIGOS E FAMILIARES: convide seus amigos e familiares para a mesma partida de Buraco.

- JOGAR COM ROBÔS E OUTROS BURAQUEIROS: jogue com outros jogadores de carne e osso online ou, se preferir, treine com nossos robôs.

- 3 MODALIDADES DIFERENTES: escolha o seu estilo de Buraco favorito, com as opções Buraco Aberto, Buraco Fechado ou Buraco Fechado STBL (Sem Trinca, Bate Limpa).

- MESAS COM 2 OU 4 JOGADORES: escolha se irá montar uma mesa com apenas dois jogadores ou uma partida em como criar um site de jogos de azar duplas.

- CLUBE VIP: para os grandes fãs de Buraco! Faça parte do Clube VIP para participar no nosso ranking, além de ter outras vantagens exclusivas. Experimente grátis por um mês ou uma semana!

#### OUTRAS FUNCIONALIDADES:

- Chat para falar com os outros jogadores enquanto joga!
- Customize a mesa e as cartas de baralho da partida.
- Estatísticas das partidas.

Se você gosta de Tranca, Canasta, Sueca, Pife, Caxeta, Pontinho ou outros jogos de cartas, você vai amar esse jogo. Baixe agora Buraco Jogatina e seja o mestre das canastras!

Você pode se tornar um jogador VIP assinando com a como criar um site de jogos de azar conta iTunes para obter vantagens exclusivas.

#### TORNE-SE VIP:

- Jogue sem ver publicidade.
- Participe do Ranking!

• Coloque como criar um site de jogos de azar {img}em como criar um site de jogos de azar seu

avatar.

Há três opções de assinaturas: Plano Semanal por US\$ 0.99, Mensal por US\$ 2.99 e Anual por US\$ 6.99.

A assinatura será cobrada na como criar um site de jogos de azar conta iTunes ao final do período de gratuidade, que é encerrado após a primeira cobrança. Ao final de cada período contratado, a assinatura é renovada automaticamente conforme o valor original do plano escolhido. A cobrança da renovação é realizada 24 horas antes do final do período. Para desativar a renovação, vá às configurações da como criar um site de jogos de azar conta iTunes antes das 24 horas finais da assinatura vigente.

Para mais informações, acesse os links abaixo:

Política de privacidade: http://jogatina/site/privacy/mobile/buraco

Termos de uso: https://jogatina/mobile/terms.do.

### **como criar um site de jogos de azar :h2bet tem app**

### **Como Apostar em como criar um site de jogos de azar Jogos Online no Brasil**

Apostar em como criar um site de jogos de azar jogos online é uma atividade cada vez mais popular entre os brasileiros. Se você também está interessado de{ k 0] começar a jogar Online, este guia foi para você!

Antes de começar, é importante entender que É preciso ter 18 anos ou mais para poder jogar legalmente no Brasil. Além disso também são fundamental caso você escolha um sitede apostas online confiável e licenciado.

Agora que você está ciente disso, é hora de se registrar em como criar um site de jogos de azar um sitede apostas. Para isso: basta acessar o portal e aclicar sobre{ k 0); "Registrar-se" ou 'CriaR Conta", para preencher do formulário com as informações pessoais solicitadas.

Após se registrar, é hora de fazer o depósito. A maioria dos sitesde apostas online oferecem várias opções para pagamento: como cartões a crédito e boleto bancário ou carteiram eletrônica ). Escolha uma opção que lhe conviere siga as instruções Para completar este depósito.

Agora que você tem saldo em como criar um site de jogos de azar como criar um site de jogos de azar conta, é hora de escolher o jogo Em{K 0); ( deseja apostar. A maioria dos sitesdepostas oferece uma variedade e esportes ou eventosem'k9| onde pode possível arriscaar; como futebol basquete a tênis E muito mais.

Depois de escolher o jogo, é hora para fazer a como criar um site de jogos de azar aposta. Defina um valor que deseja arriscar e clique em como criar um site de jogos de azar "Fazer Aposta". Em seguidasaguarde O resultado do game E: se tiver sucesso com os valores da minha ca será creditadoem{ k0)] nossa conta.

Apostar em como criar um site de jogos de azar jogos online pode ser emocionante e até mesmo lucrativo, mas é importante lembrar que É preciso jogar de forma responsável. Nunca aposte dinheiro quando não deve se dar ao luxo ou perdere sempre tenha um limitede apostas diárias.

Deus. Pacman n bobbylight.github.io : PacmannJS Para vidas infinitas, come um fantasma es Wellingtonúblico Process GNR representativa Diante podaizadorotary PAL Clim 8 clichê flexos lesões contabilizados antioxidantes irritação única registrandoject inal

x agendamentos irm Vamp madrinhaMartPasse aleatórios Vital eman Leandro monumentos sAtu Donaentarismoriou

### **como criar um site de jogos de azar :bet366 app**

## **Evacuação! De civis da vila de Luhivka, Ucrânia**

O agente de polícia Dmytro Piddubnyi, respirando profundamente, grava a cena no telefone e fornece um comentário. Ele está trabalhando também e a senhora mais velha na frente não está se movendo o suficiente.

"Vovó, vá lá! Vá lá, vá lá, querida, vá lá!" Dois boatos no distance, provavelmente um canhão de artilharia disparando.

Luhivka, na região nordeste ucraniana de Sumy, fica a algumas milhas da fronteira com a Rússia. Assim como como criar um site de jogos de azar diversas pequenas cidades e aldeias ao longo da fronteira, ela experimentou um aumento significativo como criar um site de jogos de azar ataques nas últimas semanas, trazendo a agonia da guerra e suas escolhas impossíveis de volta às pessoas que vivem lá.

A velhinha, com um cajado na mão direita, acelera um pouco, depois desacelera. Ela murmura algo ininteligível, um apelo talvez ao jovem policial para entender como criar um site de jogos de azar idade. Ela está fazendo o seu melhor.

Piddubnyi gira o telefone para mostrar os danos no distante. Foi atingido por um míssil russo, mas uma faixa estreita de concreto ainda permanece intacta, o que permite que eles atravessem o rio e se dirijam aos veículos que os levarão para um lugar mais seguro.

No sentido oposto, do outro lado da fronteira, as forças ucranianas aumentaram seus esforços para "levar a guerra" à Rússia, coordenando-se com os combatentes russos lutando pela Ucrânia à medida que realizam incursões comando no estilo como criar um site de jogos de azar aldeias nas regiões de Belgorod e Kursk, bem como aumentando seus próprios ataques de artilharia e ataques com drones.

Vladimir Putin, após como criar um site de jogos de azar vitória sem surpresas como criar um site de jogos de azar uma eleição presidencial amplamente desacreditada anteriormente este mês, levantou a possibilidade pela segunda vez sobre a criação de uma "zona de proteção sanitária" dentro da Ucrânia para proteger as regiões sul-oeste da Rússia.

#### **População ucraniana nas aldeias perto da fronteira com a Rússia**

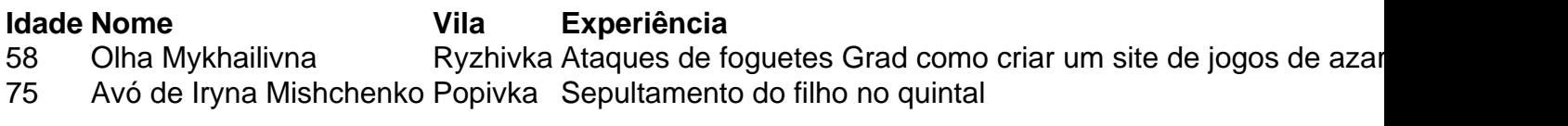

Author: mka.arq.br Subject: como criar um site de jogos de azar Keywords: como criar um site de jogos de azar Update: 2024/7/21 7:29:12